# **YORKSHIRE PHOTOGRAPHIC UNION ANNUAL EXHIBITION** Rules and conditions of entry for (2021)

The entry for the 2021 Exhibition will be projected digital images (PDIs) only. There are no print entries this year in line with COVID-19 restrictions.

Clubs should follow the accompanying guidelines.

The entry website is https://ypuportal.org.uk It is better to access / view it using Google Chrome browser.

Each club secretary and or competition secretary should have received the access codes for the competition website. The codes are the same as for the previous entry website so should carry across.

If not, contact either the Y.P.U. Print or Projected Image Secretaries as soon as possible.

In the Competitions area, you should select 2021 YPU Annual Competition to make an entry. There are instructions on how to enter in the Documents page on the site. The opening and closing dates for the annual competition are shown on the competition website calendar and on the entry page – these are final and access to the competition will not be possible outside of these dates and times. The closing date is before the AGM. There is no hand-in day this year as there isn't a print competition.

## **Rules**

1.The competition is only one section his year - Projected Digital Images. Category definitions are shown later in "Details of Categories and Awards."

There are both Individual Awards and Society Awards. Details are shown in the later table. Clubs will be automatically entered for society awards, if eligible, as per rule 3.

2. The maximum entry for an individual is 10 Projected Digital Images.

3. Clubs are automatically entered into the Best Projected Digital Image Club Society award if they meet the following criteria:

- a) A minimum of four different authors, and
- b) A minimum of ten different images.

If the Club meets the criteria, the score will be calculated from the average of the top ten marked images for that Club. One author is not allowed more than three images to count. Clubs are not required to nominate any images.

Entrants who are members of more than one Society, must submit all their entry through just one Society.

The Best Author in Show will be calculated by totalling the points awarded in the projected digital image categories as follows:

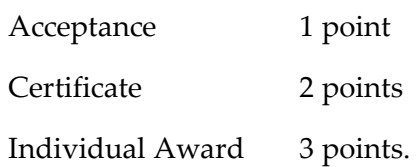

4. Entrants must own the copyright of the work submitted. Composite images are permitted provided all component images meet this requirement. The use of copyright-free images is not allowed. The entry must be entirely the work of the photographer.

5. All entries must be submitted online with the Projected Digital Images uploaded. The Image size for all uploads is a maximum 1600 pixels wide by 1200 pixels high. The colour space should be sRGB and the file format should be "Baseline (standard)" NOT 'Progressive" jpg. The file size should be no greater than 1.9Mb. If an image is rejected by the software, consider cropping or reducing the jpg file quality very slightly.

6. The entry should be uploaded by the Club Competition Secretary or similar official and not by individual club photographers. These officials have been sent login information for the entry website.

# **7. Charge for Entry**

The charge for each entry of Projected Digital Image will be £1.50 in 2021.

Payments must be made by cheque payable to "Yorkshire Photographic Union" with the club name written on the reverse and sent to the YPU Treasurer. Bank transfers may be possible and the club should discuss this with the YPU Treasurer. In case of queries, please contact one of the following officials:

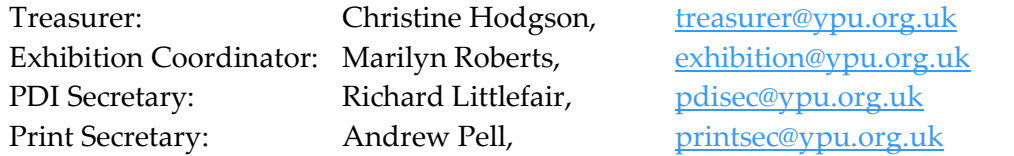

## 8. Previous Entries

Any entry accepted at any previous YPU Annual Exhibition is ineligible for entry. Images, once accepted, should not be re-entered in any other form, e.g. colour & mono, print or projected digital image. Like or similar images from the same original capture may not be used.

## **It is the responsibility of the club competition secretary to apply this rule.**

### 9. Folio and P.A.G.B. Selection

The Y.P.U. encourages all clubs to enjoy a club evening looking at the Prints and Projected Digital Images of the Exhibition. Accepted print entries shall be available for selection for the YPU circulating portfolio for the use of affiliated societies during the following year. The PDI exhibition presentation will be made available to clubs via Dropbox after the exhibition has closed.

All entries shall be available for selection to represent the Y.P.U. in the P.A.G.B. Inter-Federation Competition. The author of images entered for consideration in the Y.P.U. Annual Exhibition agrees that those images can be used to represent the Y.P.U. at the P.A.G.B. Annual Exhibition and Competition and the author will not allow any of their images (i.e. prints or projected digital images) to represent any

other Federation in that calendar year as per P.A.G.B. Rule 4. A digital version of any print submitted is required for archival, catalogue and P.A.G.B. purposes. See rule 15 for details.

The Exhibition organisers will take every reasonable care of entries but neither they nor the YPU can be held responsible for any loss or damage that may occur.

## 10. Y.P.U. Subscription

Societies must ensure that all club subscriptions due to the YPU have been paid before the handing in date, otherwise entries cannot be accepted. The name and address of the YPU Treasurer can be found in the current YPU Directory or Photographic Alliance Handbook.

## 11. Exhibition Catalogues

Catalogues will be posted out to entrants as COVID-19 restrictions allow. Please ensure that contact addresses and details are up to date in the Club Members page.

All entrants will receive a free Exhibition Catalogue.

12. How to enter the YPU Exhibition.

The entry website is https://ypuportal.org.uk

All entries must be uploaded by the date and time shown on the competition entry page of the website. Once the entry 'window' has closed, clubs will not be able to access the entry page.

You will need to access the site using your club four letter code such as 'HJKL' and the password such as 'red9990'. If your club secretary/competition secretary has forgotten these then please contact either the PDI secretary Richard Littlefair [pdisec@ypu.org](mailto:pdisec@ypu.org) or the Print secretary, Andrew Pell [printsec@ypu.org.uk](mailto:printsec@ypu.org.uk)

N.B. You will need to enter the names and Email addresses of your club entrants before uploading any images. Email addresses must be unique for each entrant. Member's details are stored from previous entries so should not need re-entering. If a member enters the competition without an email you should enter the following: [forename\\_surname\\_yourclubcode@noemail.com](mailto:forename_surname_yourclubcode@noemail.com) eg. John\_smith\_abcd@noemail.com Edits may be made to post-nominal letters. Please ensure post-nominal letters are entered into the system as this is the only information used to print the catalogue and the organisers can't remember everyone's qualifications, etc. A maximum of three sets of post-nominals are allowed per author. Convention indicates the order is normally Fred Bloggs RPS / PAGB / Other but will depend upon what the author has or what they want entering…

Please be especially careful when entering image titles and author's names that the spelling is correct – any spelling mistakes will be carried through to the printed catalogue and the Exhibition Presentations.

See the YPU Portal entry document for further help.

The following classes are available for entry:

(Please note abbreviations are used for the classes in the software due to label size restrictions.)

## **Projected Digital Images**

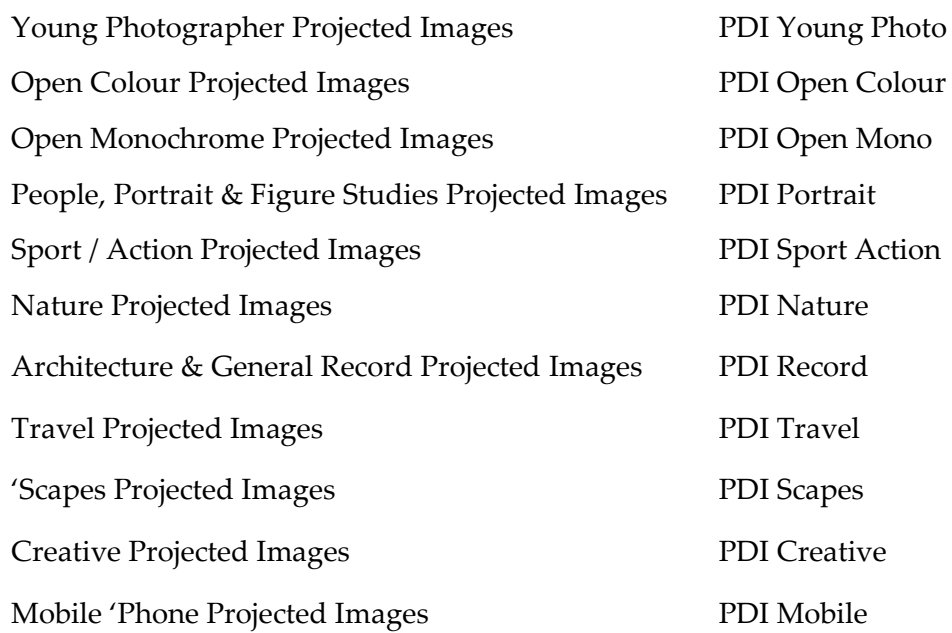

(Please note the title length of any Projected Digital Image should not exceed 32 characters.)

It may be necessary to contact your club after the competition closing day. If your club competition secretary or general secretary will not be available for the following month please make sure the Exhibition Co-ordinator is made aware of an alternative club contact. Ideally, the contact details should be available in the Club Officers section of the YPU Portal.

Any dispute over the interpretation of these rules shall be resolved at the discretion of the appropriate Competition Secretary. Failure to comply with these rules may lead to exclusion for either the individual or the Club.

# **Projected Digital Images**

16. The Projected Digital Image should be in jpg format each entry is required as a download.

Images must be in JPG and RGB format at maximum quality with sRGB colour space, and not more than 1600 pixels wide by 1200 pixels high (N.B. If in portrait format, the maximum height will be 1200 pixels.) As images will be judged at a size adjusted to  $1600 \times 1200$  pixels, they are best entered at a maximum of these dimensions. In the case of smaller images, do not 'pad out' the image with a border to achieve the maximum sizes. Images will be projected with a black background. **Image resolution is completely irrelevant.**

## **Please ensure that duplicate image files are not uploaded for differing titles.**

Architectural and General Record PDIs have been reintroduced this year.

Photojournalism entries are now to be entered in the Open PDI classes and not with Sport / Action.

## **Any queries to the Projected Digital Images Secretary – Richard Littlefair –[pdisec@ypu.org.uk.](mailto:pdisec@ypu.org.uk)**

# **General comments**

Images must be captured either by a digital camera or digital scanning from negative, slide or print.

Images that are computer generated are not permitted.

Images previously accepted in any category in the YPU Annual Exhibition must not be used and like or similar pictures from the same original image capture may not be used. See Rule 8.

Be aware that on the website entry page, autocomplete may fill in a previously used title and lead to confusion at the judging stage. Please check your entry carefully before final submission / the closing date.

# **YPU Annual Exhibition of Photography - Details of Categories and Awards**

## **Individual Awards**

## *Projected Images*

The Bryce – Thompson Cup for the best Open Mono projected digital image, The Crowther Cox Silver Vase for the best Open Colour projected image – to be confirmed The Rose Bowl for the best Portrait, People or Figure Study projected digital image, The Peter Brook Trophy for the best Sport / Action projected digital image, The G. F. Kaye Trophy for the best Nature projected digital image, The Mabel Bruce Trophy for the best Architectural and General Record projected digital image, The Fred Atkinson Trophy for best Travel projected digital image, The Crowther Cox Trophy for the best 'Scapes projected digital image, The Challenge Bowl for the best Creative projected digital image, The W. A. Johnson Trophy for the best Young Photographer projected digital image, The Sheffield Trophy for the best mobile 'phone projected image.

### **Society Awards**

The Jordan Trophy for the Best Projected Digital Image Club.

### **Overall "Best In Show" Award**

The Halifax Trophy to the individual with the best set of acceptances in the whole Exhibition. This effectively becomes the best PDI worker this year with not having a print section.

Trophies are not kept in perpetuity by clubs or individuals and should be returned by the following A.G.M. for collection by the Trophy Steward or as COVID-19 restrictions allow. If presented, trophies must be signed for on collection. The Trophy Steward will make the necessary paperwork arrangements. From 2021, a medal will be presented to trophy winners that can be kept in perpetuity.

# **NOTES FOR ENTRANTS**

Please stick to the categories as listed on the entry download as it is not possible to swap images between categories after the closing day. The silent marker system will be used by the three judges to screen the top images in each category. The judges will then look through those images to determine the Individual Awards and Certificates. The Society Awards are calculated from the judges' scores.

The Exhibition will be selected by the judges on the judging day. The images to go to the PAGB Inter-Federation competition will be selected by a different panel of people on another day to avoid crossreferencing of results.

# **Some notes on photographic categories:**

## **Architecture and General Record**

Entries should be buildings or other inanimate objects such as vehicles, machinery, statues or other objets d'art. The emphasis is on a high technical quality image which makes an accurate record of the subject. Artistic interpretation is not acceptable in this class, although direct monochrome conversions are acceptable. Digital manipulation should be limited to cropping, sharpening, contrast, colour corrections and correction of converging verticals. Only minor distractions or blemishes may be removed from the image. Any adjustments should not alter the main content of the original photograph. Titles should be factual, simply naming the building, feature or object.

### **Creative**

Images for this category are often highly manipulated and may contain elements from several images which produce a final image which stimulates the imagination of the viewer. The image may be of any subject matter and must obviously display a change in natural colour, form, shape or any combination of these three. All images must be original and may not incorporate elements produced by anyone else. Artwork or computer graphics generated by the entrant may be incorporated if the original photographic content predominates. Images may not be constructed entirely within a computer.

### **'Scapes**

A 'scape image shows a vista. Included, but are not restricted to, landscapes, cityscapes, seascapes, waterscapes and skyscapes. An image may include a single tree, building or people - they must not dominate but be part of an overall image providing a mood or atmosphere of the environment captured.

### **Travel**

A Photo Travel image expresses the characteristic features or culture of a land as they are found naturally. There are no geographic limitations. Images from events or activities arranged specifically for photography, or of subjects directed or hired for photography are not appropriate. Close up pictures of people or objects must include features that provide information about the environment. Techniques that add, relocate, replace or remove any element of the original image, except by cropping, are not permitted. The only allowable adjustments are removal of dust or digital noise, restoration of the appearance of the original scene, and complete conversion to greyscale monochrome. Other derivations, including infrared, are not permitted. All allowed adjustments must appear natural.

## **Nature**

Nature photography is restricted to the use of the photographic process to depict all branches of natural history, except anthropology and archaeology, in such a fashion that a well-informed person will be able to identify the subject material and certify its honest presentation. The story telling value of a photograph must be weighed more than the pictorial quality while maintaining high technical quality. Human elements shall not be present, except where those human elements are integral parts of the nature story such as nature subjects, like barn owls or storks, adapted to an environment modified by humans, or where those human elements are in situations depicting natural forces, like hurricanes or tidal waves. Scientific bands, scientific tags or radio collars on wild animals are permissible. Photographs of human created hybrid plants, cultivated plants, feral animals, domestic animals, or mounted specimens are ineligible, as is any form of manipulation that alters the truth of the photographic statement.

No techniques that add, relocate, replace, or remove pictorial elements except by cropping are permitted. Techniques that enhance the presentation of the photograph without changing the nature story or the pictorial content, or without altering the content of the original scene, are permitted including HDR, focus stacking and dodging/burning. Techniques that remove elements added by the camera, such as dust spots, digital noise, and film scratches, are allowed. Stitched images are not permitted. All allowed adjustments must appear natural. Colour images can be converted to greyscale monochrome. Infrared images, either direct-captures or derivations, are not allowed.

Images used in Nature Photography competitions may be divided in two classes: Nature and Wildlife.

Images entered in Nature sections meeting the Nature Photography Definition above can have landscapes, geologic formations, weather phenomena, and extant organisms as the primary subject matter. This includes images taken with the subjects in controlled conditions, such as zoos, game farms, botanical gardens, aquariums and any enclosure where the subjects are totally dependent on man for food.

Images entered in Wildlife sections meeting the Nature Photography Definition above are further defined as one or more extant zoological or botanical organisms free and unrestrained in a natural or adopted habitat. Landscapes, geologic formations, photographs of zoo or game farm animals, or of any extant zoological or botanical species taken under controlled conditions are not eligible in Wildlife sections. Wildlife is not limited to animals, birds and insects. Marine subjects and botanical subjects (including fungi and algae) taken in the wild are suitable wildlife subjects, as are carcasses of extant species.

Wildlife images may be entered in Nature sections of Exhibitions.

### **Portrait, People and Figure Studies**

Shall include figure studies, groups of a portrait nature and animal portraits.

### **Young Photographer**

Shall be open to all members under the age of 18 years at the closing date for entries.

Young Photographers may enter up to 3 projected digital images in this category. **The subject matter to be open.**

Young Photographers may also enter other classes, but the total entry must not exceed the maximum entry laid down in Rule 2.

# **Sport / Action**

Sport images should capture the intensity, emotions and action of the chosen sport subject. It could be professional or amateur, the focus could be on the sportsperson, the sport environment, the effort extended, the struggle or conflict or the rewards, but a strong narrative must be present. Action images should be of a moving subject or object, which depicts the essence of action, other than sport.

# **Mobile 'Phone**

Mobile 'phone / tablet images are entered to the same criteria as for general projected images re. size, etc. but must have the EXIF / metadata still embedded in the file for proof of origin. Images can be edited on a computer before submission regarding resizing, etc. but take note of the exif / metadata information requirements if your editing software removes it as part of creating jpg images. The subject matter is Open.

# **Computer** *manipulated* **images**

Shall be permitted in all categories (see above definitions with reference to Nature, Record and Travel Categories) providing that the work be based on **PHOTOGRAPHIC IMAGES** which must have been taken by the author. All manipulation of the image shall be carried out by the author, or under his or her immediate control. This can include cropping, masking, filtration etc., removing unwanted details and blemishes and the addition, in the General Categories, of the details of other photographic images taken by the author. They should **not** include Computer Clip-Art images or graphics from other sources.

# **Computer Generated work is not admissible.**

## **Mono or Colour?**

FIAP have agreed a new definition of monochrome work as follows:

*"A black and white work going from very dark grey (black) to very clear grey (white) is a monochrome work with the various shades of grey. A black and white work toned entirely in a single colour will remain a monochrome work able to stand in the black and white (monochrome) category; such a work can be reproduced in black and white in the catalogue of a salon under FIAP Patronage.*

*On the other hand, a black and white work modified by partial toning or by the addition of one colour, becomes a colour work (polychrome) to stand in the colour category; such a work requires colour reproduction in a catalogue of a salon under FIAP Patronage"*

# **Copyright**

Copyright of all entries is retained by the entrant but entry into YPU Competitions will be taken to signify their willingness to have accepted images transferred to the YPU Annual Exhibition CD for the Exhibition Assembly showing and the YPU circulating folios. Such copies will be retained by the Union.

Please contact any of the above YPU officials if you have any queries concerning the YPU Exhibition.